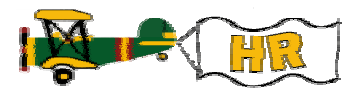

## **Adding the Position on NBAPOSN**

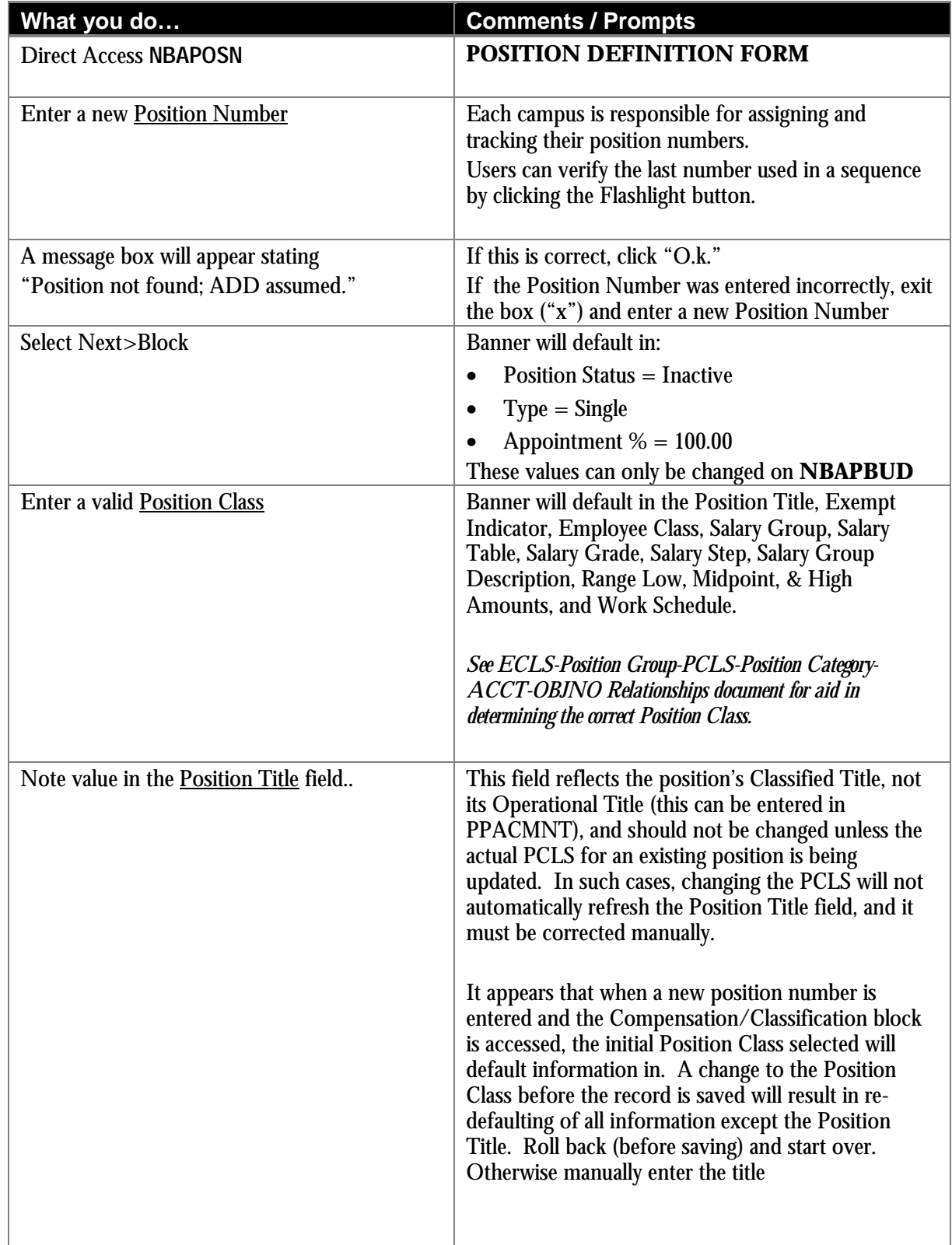

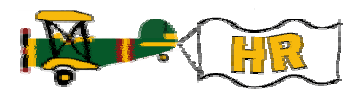

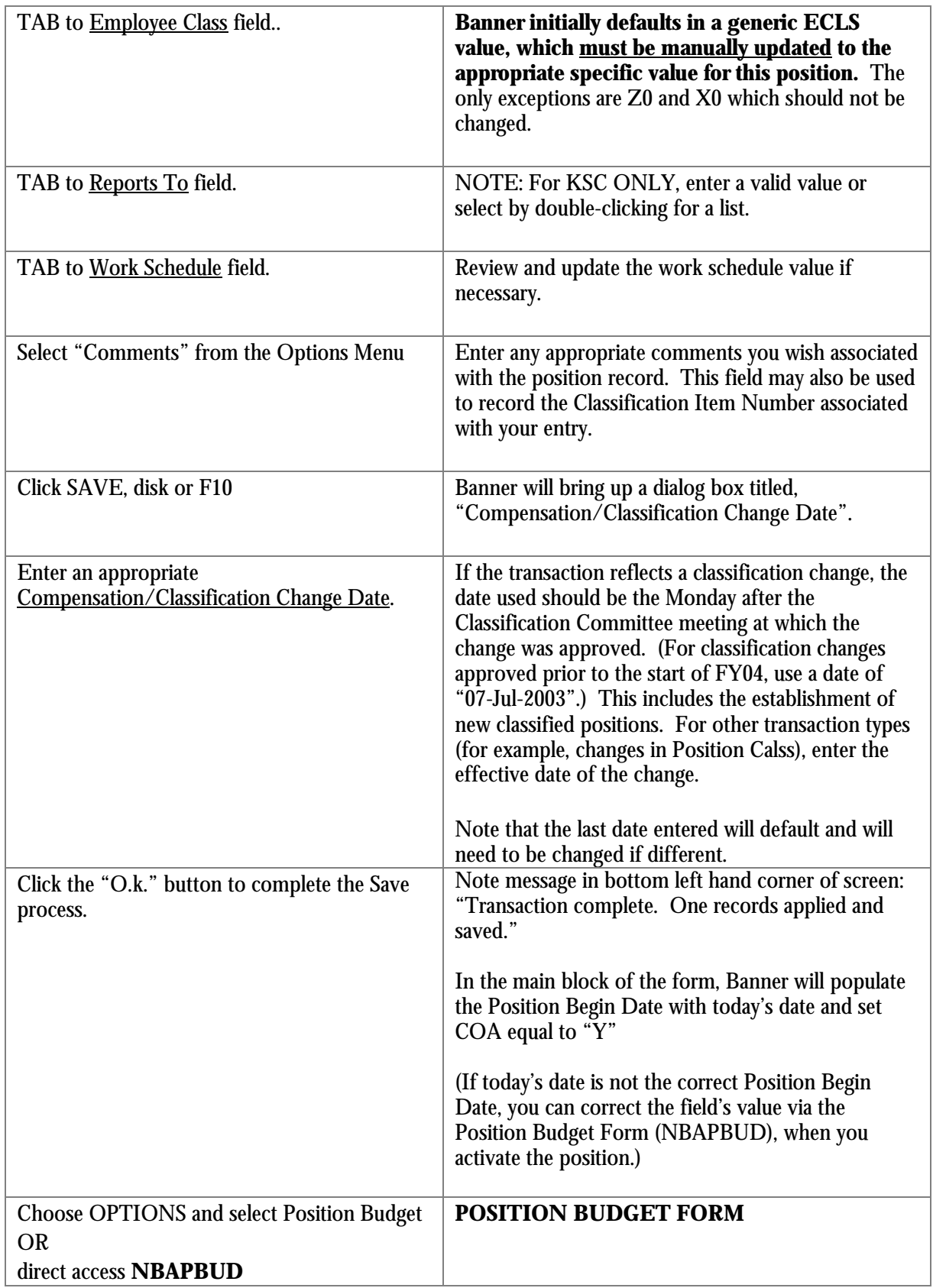

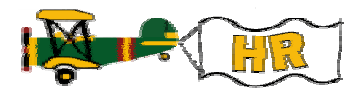